Link do produktu:<https://idealpc.pl/monitor-25-cali-pd2506q-qhd-5ms-2k-ips-gl-hdmi-p-42002.html>

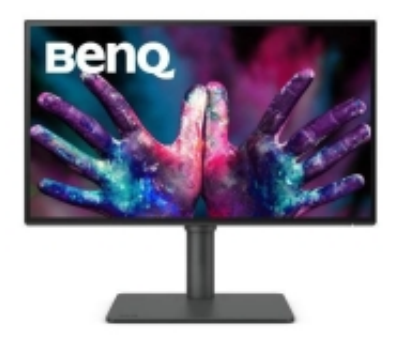

# Monitor 25 cali PD2506Q QHD 5ms/2K/IPS/GL/HDMI

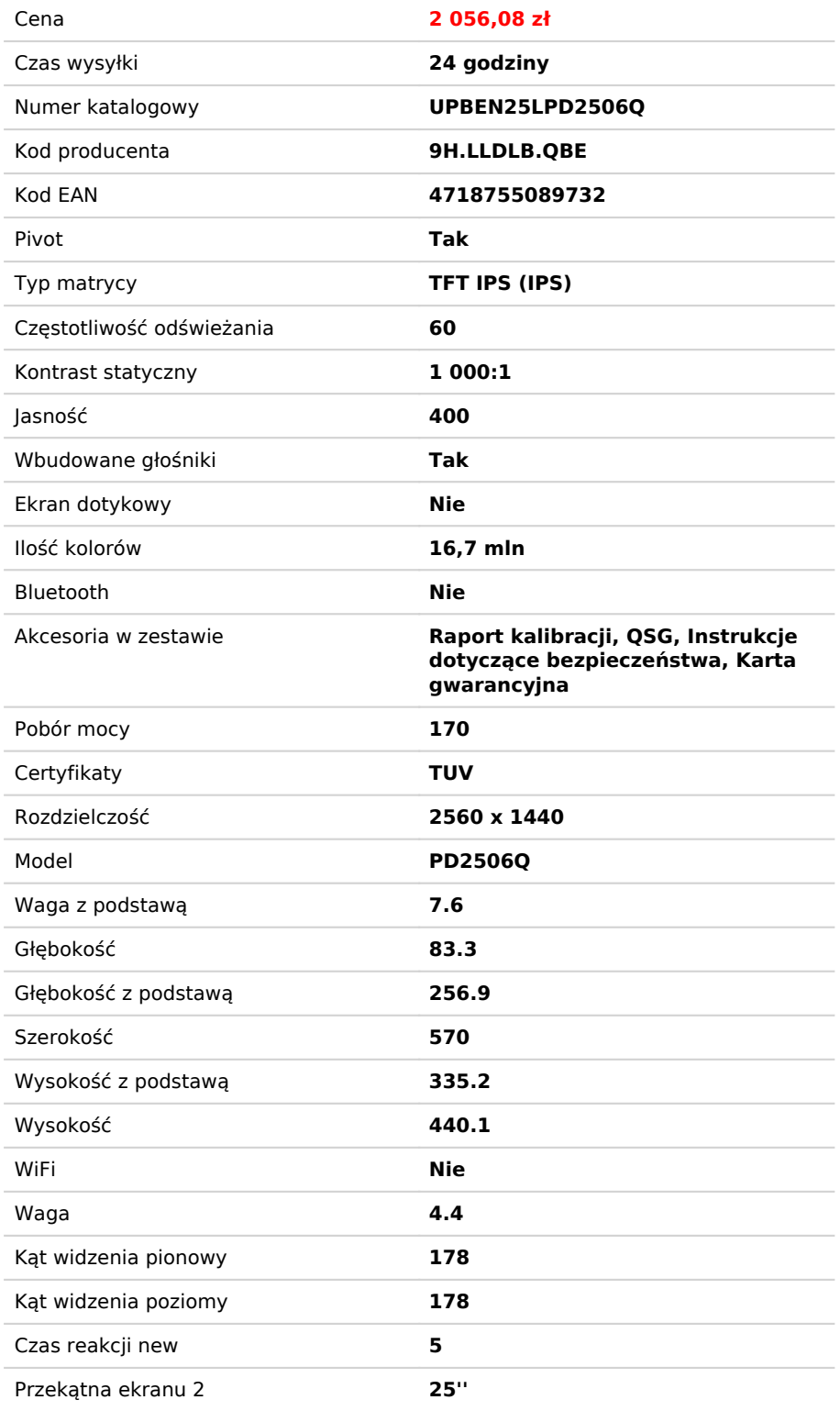

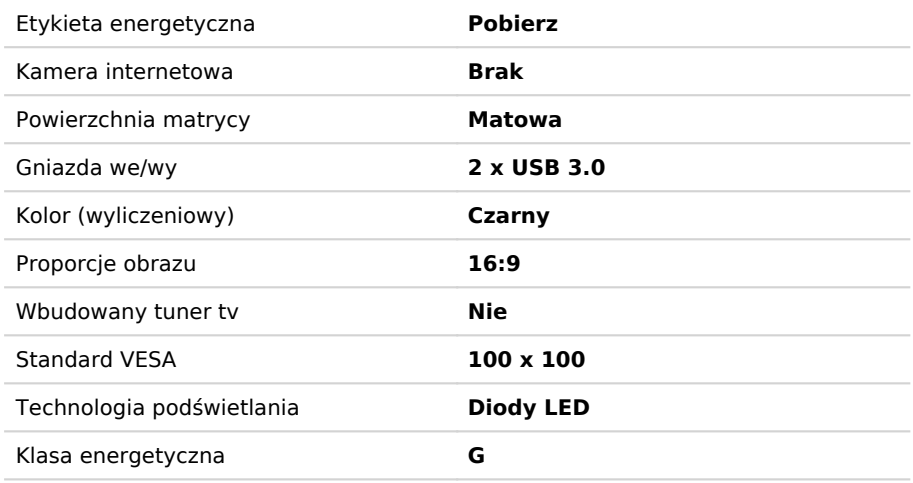

# Opis produktu

#### **Technologia HDR**

HDR400 oferuje lepsze rezultaty, gdy pracujesz nad projektami o lepszej jasności, jednolitości kolorów i poziomie czerni.

#### **Pokaż tylko niezbędne szczegóły**

Różne tryby kolorystyczne przybliżają Twoim oczom niezbędne szczegóły. Musisz tylko dla swojej duszy do pracy.

#### **Tryb ciemni**

Dostosuj jasność i kontrast obrazu do pracy w ciemności środowisku.

## **Pozwój by kolor był komunikacją**

Inspiracją są linie lub formy. Niech dokładne kolory je ożywią.

### **Spójność kolorów ICCsync**

Nowa funkcja BenQ pomaga projektantom bez wysiłku dopasować profile przestrzeni kolorów ICC (International Color Consortium) między monitorami i komputerami. ICCsync umożliwia natychmiastową regulację trybu kolorów. Steruj nim za pomocą oprogramowania Display Pilot lub samego monitora.